### **МИНИСТЕРСТВО СЕЛЬСКОГО ХОЗЯЙСТВА РОССИЙСКОЙ ФЕДЕРАЦИИ** Федеральное государственное бюджетное образовательное учреждение высшего образования **«КУБАНСКИЙ ГОСУДАРСТВЕННЫЙ АГРАРНЫЙ УНИВЕРСИТЕТИ-МЕНИ И.Т. ТРУБИЛИНА»**

ФАКУЛЬТЕТ ПРИКЛАДНОЙ ИНФОРМАТИКИ

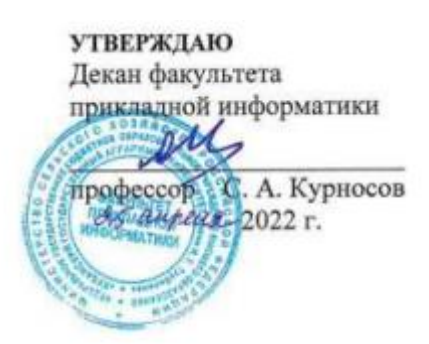

# **Рабочая программа дисциплины Технология облачных вычислений**

**Направление подготовки 38.03.05 Бизнес-информатика**

**Направленность «Анализ, моделирование и формирование интегрального представления стратегий ицелей, бизнес-процессов и информационно-логической инфраструктуры предприятий и организаций»**

> **Уровень высшего образования Бакалавриат**

> > **Форма обучения очная**

> > > **Краснодар 2022**

Рабочая программа дисциплины «Технология облачных вычислений» разработана на основе ФГОС ВО 38.03.05 Бизнес-информатика, утвержденного приказом Министерства образования и науки РФ от 29 июля 2020 г. № 838.

Автор:

доцент, канд. экон. наук Л.Е. Попок

Рабочая программа обсуждена и рекомендована к утверждению решением кафедры информационных систем от 18.04.2022г., протокол № 10.

Заведующий кафедрой, профессор

Е.В. Попова

Рабочая программа одобрена на заседании методической комиссии факультета прикладной информатики, протокол от 25.04.2022г. №8.

Председатель методической комиссии

канд. пед. наук, доцент Г.А. Крамаренко

Руководитель основной профессиональной образовательной программы

канд. экон. наук, доцент **Маричевания** А.Е. Вострокнутов

#### 1 Цель и задачи освоения дисциплины

Целью освоения дисциплины «Технология облачных вычислений» является формирование представления об облачных технологиях, как одного из перспективных направлений развития отрасли информационных технологий, а также современного средства предоставления повсеместного и удобного сетевого доступа к вычислительным ресурсам.

#### Задачи:

- изучение современных способов работы с облачными технологиями

- поиск оптимального решения по использованию вычислительных ресурсов;

- расширение навыков и умений обучающихся по применению современных технологий облачных вычислений.

#### 2 Перечень планируемых результатов по дисциплине, соотнесенных с планируемыми результатами освоения ОПОП ВО

В результате освоения дисциплины формируются следующие компетенции:

ПК-8 Способен проводить разработку, тестирование и анализ прототипа информационной системы.

ПК - 11 - Способен разрабатывать руководства пользователей информационной системы

В результате изучения дисциплины «Технологии облачных вычислений» обучающийся готовится к освоению трудовых функций и выполнению трудовых действий:

Профессиональный стандарт - 06.015 «Специалист по информационным системам»

Трудовая функция:

- разработка прототипов ИС, С/15.6

- создание пользовательской документации к ИС,  $C/22.6$ 

Трудовые действия:

- разработка прототипа ИС в соответствии с требованиями;

- тестирование прототипа ИС на проверку корректности архитектурных решений;

- анализ результатов тестов;

- принятие решения о пригодности архитектуры;

- согласование пользовательского интерфейса с заказчиком;

- разработка руководства пользователя ИС;

- разработка руководства администратора ИС;

- разработка руководства программиста ИС;

- разрабатывать пользовательскую документацию.

# **3 Место дисциплины в структуре ОПОП ВО**

«Технология облачных вычислений» является дисциплиной части, формируемой участниками образовательных отношений ОПОП ВО подготовки обучающихся по направлению подготовки 38.03.05 «Бизнесинформатика», профиль «Анализ, моделирование и формирование интегрального представления стратегий и целей, бизнес-процессов и информационно-логической инфраструктуры предприятий и организаций».

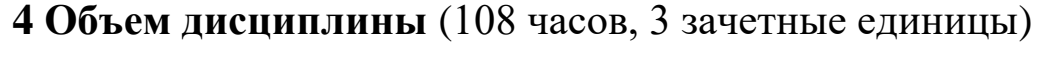

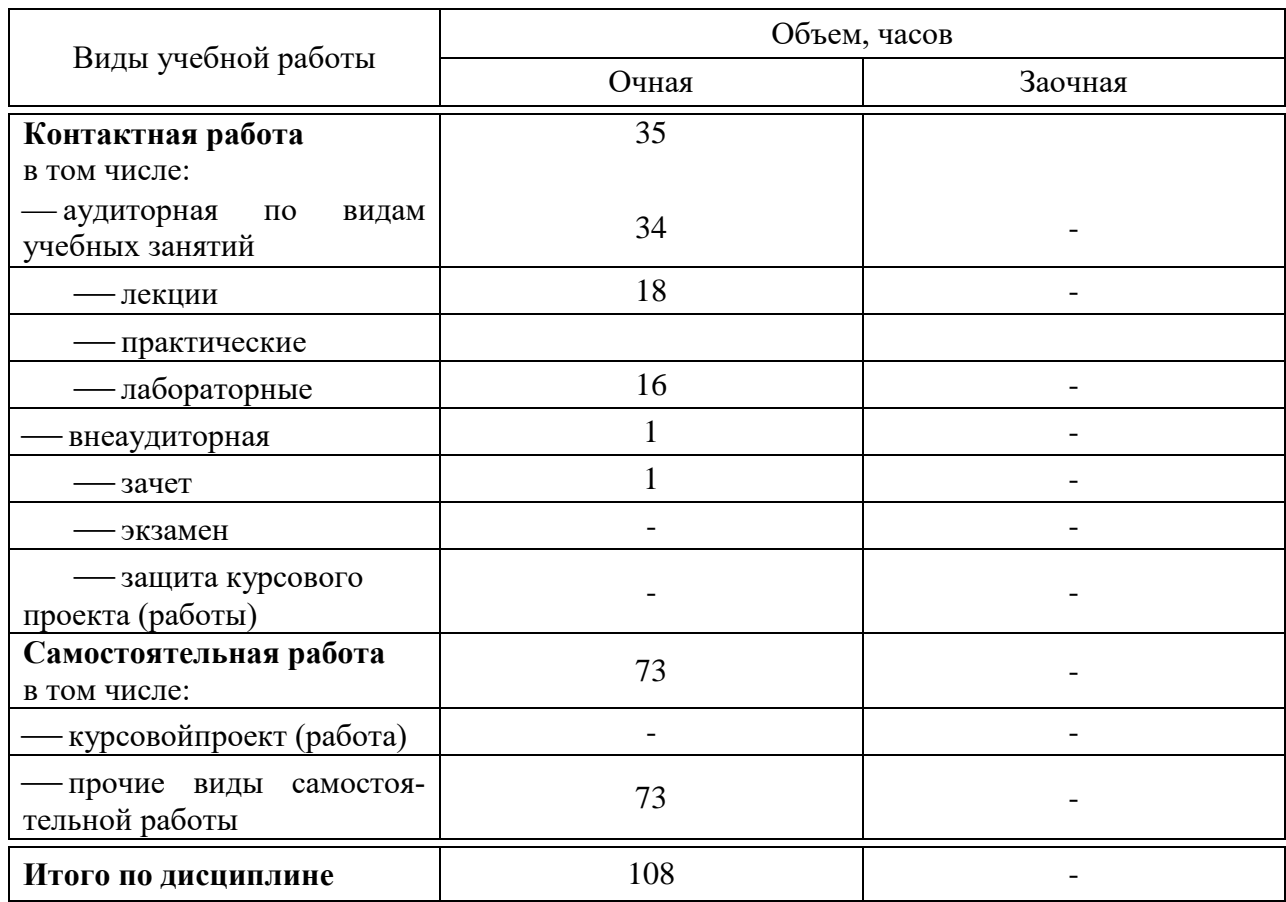

#### **5 Содержание дисциплины**

По итогам изучаемого курса студенты сдают зачет.

Дисциплина изучается: на очной форме обучения на 4 курсе, в 7 семестре.

# Содержание и структура дисциплины по очной форме обучения

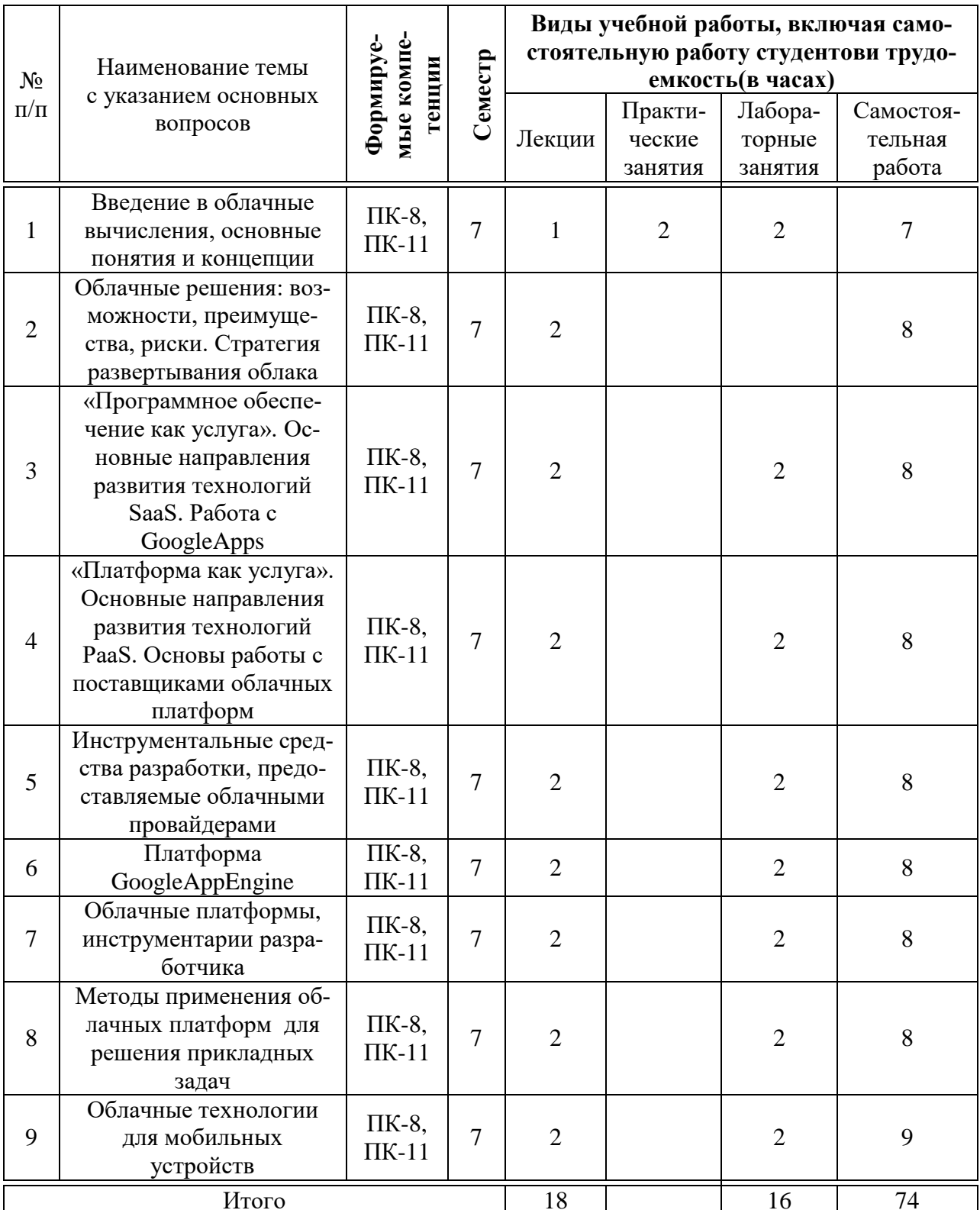

#### **6 Перечень учебно-методического обеспечения для самостоятельной работы обучающихся по дисциплине**

Методические указания (для самостоятельной работы)

1. Технологии облачных вычислений : метод.указания по контактной и самостоятельной работе / сост. Л. Е. Попок, Д. А. Замотайлова, Д. Н. Савинская. – Краснодар : КубГАУ, 2020. – 28 с. Режим доступа: [https://edu.kubsau.ru/file.php/118/TOV\\_MU.pdf](https://edu.kubsau.ru/file.php/118/TOV_MU.pdf)

#### **7 Фонд оценочных средств для проведения промежуточной аттестации**

### **7.1 Перечень компетенций с указанием этапов их формирования в процессе освоения ОПОП ВО**

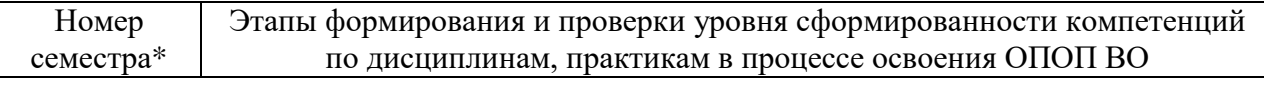

*ПК-8 -* Способен проводить разработку, тестирование и анализ прототипа информационной системы

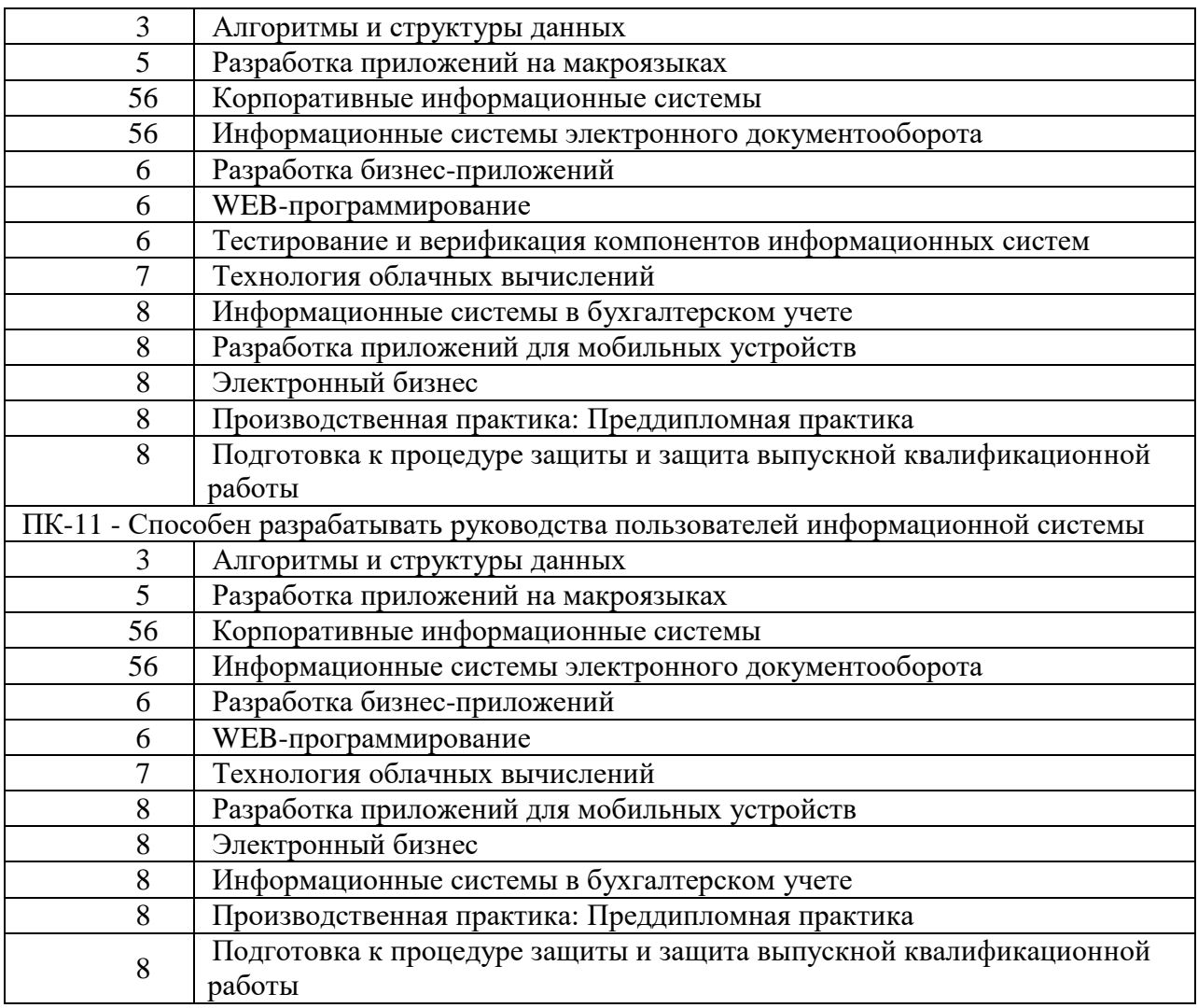

## 7.2 Описание показателей и критериев оценивания компетенций на различных этапах их формирования, описание шкалы оценивания

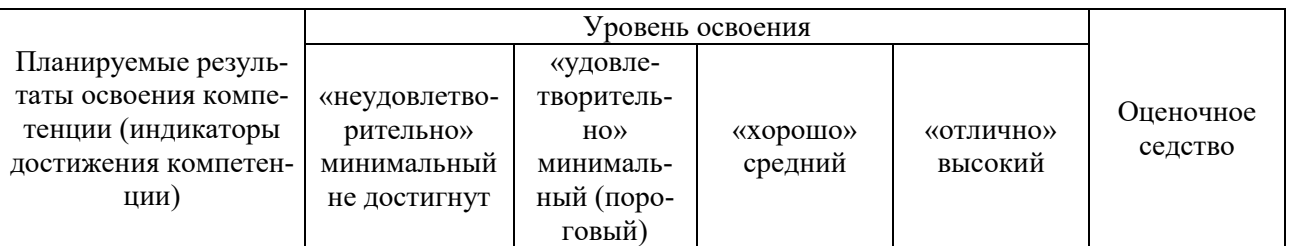

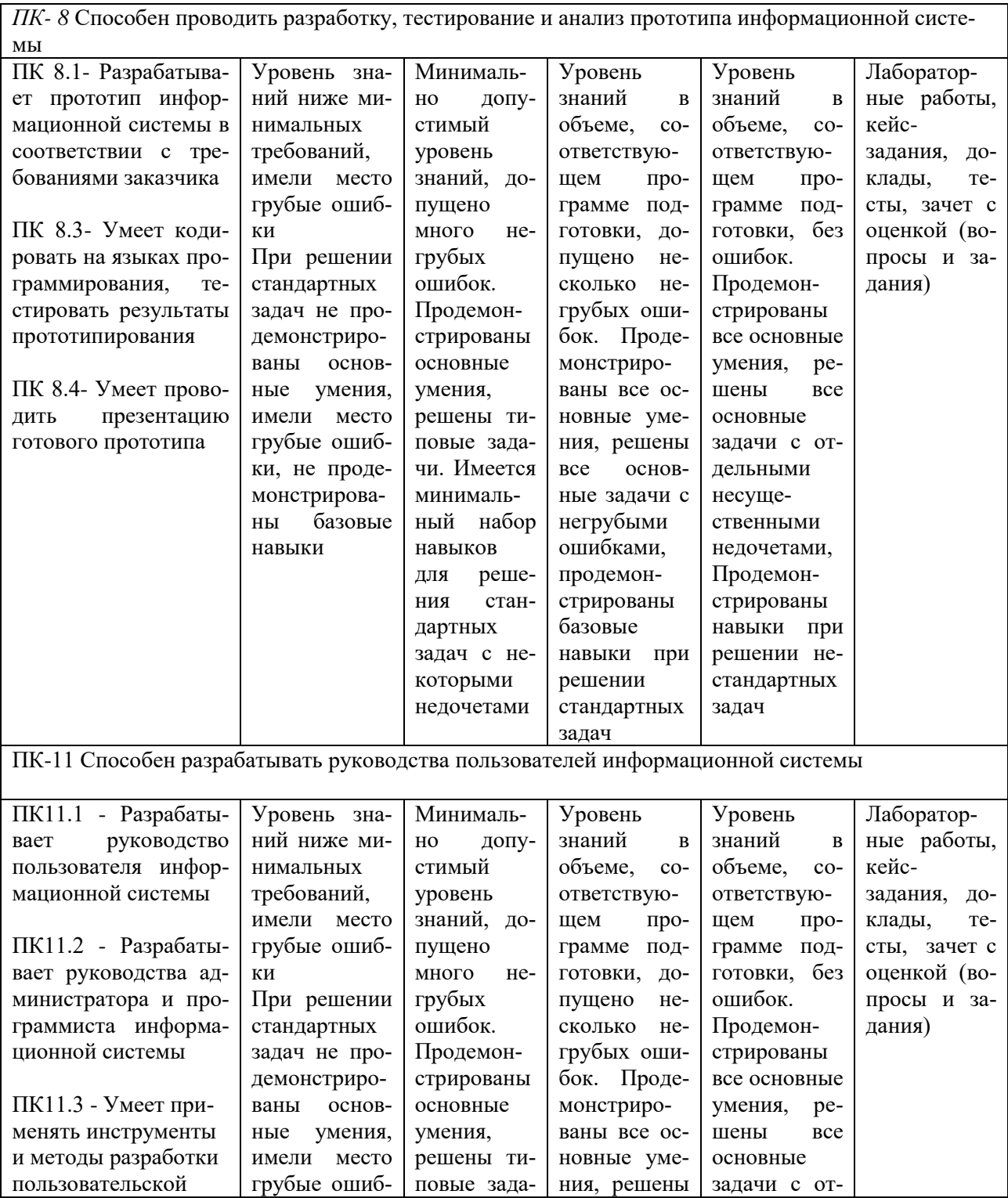

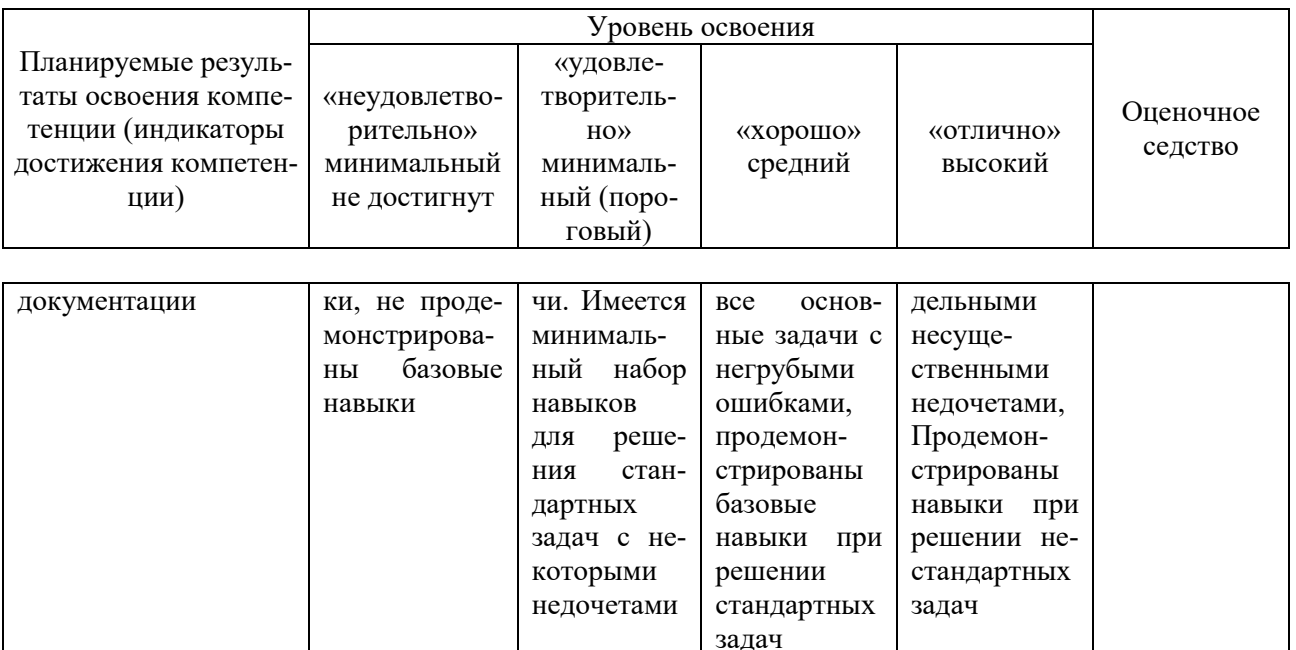

#### 7.3 Типовые контрольные задания или иные материалы, необходимые для оценки знаний, умений, навыков, характеризующих этапы формирования компетенций в процессе освоения ОПОП ВО

Компетенции: Способен проводить разработку, тестирование и анализ прототипа информационной системы (ПК-8); Способен разрабатывать руководства пользователей информационной системы (ПК-11)

#### Доклады (примеры)

- 1. Использование облачных технологий по модели SaaS
- 2. Использование облачных технологий по модели PaaS
- 3. Использование облачных технологий по модели IaaS
- 4. Использование облачных технологий по модели DaaS
- 5. Использование облачных технологий по модели HaaS

#### Лабораторные работы

#### Пример лабораторной работы

#### Задание 1. Установка инструментальной среды

Скачайте исходный файл  $\Pi$ <sup>O</sup> данной ссылке https://storage.googleapis.com/appengine-sdks/featured/GoogleAppEngine-1.9.12.msi или с сервера кафедры.

Так же для работы GoogleAppDevelopmentServer вам понадобится Python версии 2.7 – https://www.python.org/ftp/python/2.7.5/python-2.7.5.msi

Установку следует начать с Python. Запустите установочный файл и следуйте инструкциям установщика. Затем таким же образом установите GoogleAppEngine SDK.

#### **Задание 2. Первое приложение**

Создайте на диске "C" папку с названием hworld – это название вашего первого приложения.

В этой папке должны находиться все файлы вашего приложения.

Создайте файл hworld.php со следующим содержимым:

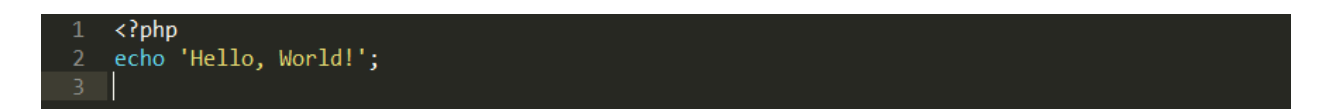

Данный php-скрипт на все запросы будет возвращать фразу "Hello, World!"

Все приложения в среде GoogleAppEngine имеют так называемый конфигурационный файл. Этот файл по умолчанию именуется app.yaml. Помимо прочего, данный файл описывает, какой из исполняемых скриптов должен запускаться по тому или иному URL.

В папке hworld создайте файл app.yaml со следующим содержимым:

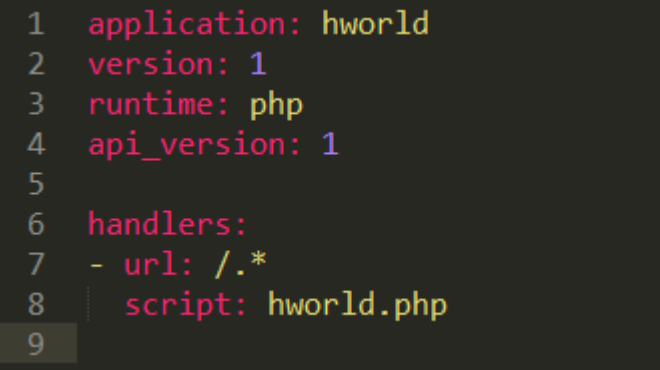

Более подробно об инструкциях, содержащихся в этом файле:

Идентификатор приложения - hworld. Каждое новое приложение в AppEngine имеет свой уникальный идентификатор. При размещении приложения в облаке GoogleAppEngine, вы должны будете выбрать уникальный идентификатор. Но пока вы работаете локально, уникальность идентификатора (hworld) не играет решающей роли.

Параметр "version" - это текущая версия исходного кода вашего приложения. С помощью данного параметра можно управлять версиями приложения. Если вы "зальете" приложение на облако GoogleAppEngine, то оно заменит размещенное ранее только при совпадении этого параметра. Если же вы укажете версию, отличную от текущей, то AppEngine позволит вам в дальнейшем произвести откат на более ранние версии вашего приложения с помощью административной консоли.

Параметр "runtime" - язык программирования, на котором написано приложение, а "api\_version" - версия окружения. В дальнейшем Google обещает разнообразные версии окружения для PHP.

Параметр "handlers" определяет зависимость выполняемого скрипта от запрашиваемого URL. В нашем случае все URL должны будут обрабатывать- $\alpha$  скриптом hworld.php.

Теперь вы можете протестировать ваше первое приложение.

Запустите GoogleAppEngineLauncher, и настройте ваше приложение. Для этого перейдите в меню "File" -> "AddExistingApplication...", выберите папку "hworld". Затем выберите приложение из списка приложений и нажмите на кнопку "Run" для запуска приложения. Установленный по умолчанию браузер откроет страницу по адресу http://localhost:8080/, который является корнем вашего приложения.

#### Тесты

#### Пример тестовых заданий

1. Какое из определений является общим определением облачных технологий?

технология распределенной обработки данных, в которой компью- $\bullet$ терные ресурсы и мощности предоставляются пользователю как интернетсервис.

 $\bullet$ технология кластеризации данных, в которых компьютерные ресурсы и мощности представлены как разобщенные сервисы.

технология распределенной обработки данных, в которой компьютерные ресурсы независимы от интернет-реализации их представления

технология распределенного хранения данных, где нет определенной схемы хранения.

- 2. Облачный сервис - это:
- $\bullet$ особая клиент-серверная технология
- особая кластерная технология  $\bullet$
- $\bullet$ особая интернет-технология
- особая сетевая технология  $\blacksquare$

3. Какую технологию относят к предшествующим по отношению к облачным технологиям

- **SOA**  $\bullet$
- ASOP  $\bullet$
- **ITLI**  $\bullet$
- **MTI**  $\bullet$

 $\mathbf{A}_{\cdot}$ Какую технологию относят к предшествующим по отношению к облачным технологиям

- **SOA**
- **ASP**
- $\bullet$  ITIL
- ITSM
- MTI
- ASOP

5. Можно ли отнести свойство "Надежность" к недостаткам облачных инфраструктур?

- $\bullet$  Да
- Нет

#### **Вопросы и задания для проведения промежуточного контроля**

Компетенция: Способен проводить разработку, тестирование и анализ прототипа информационной системы (ПК-8)

#### *Вопросы к зачету*

- 1. REST-интерфейс
- 2. WindowsAzureBlob: модель данных, REST-интерфейс
- 3. WindowsAzureQueue: модель данных
- 4. Виртуальные машины VMware обзор технологии
- 5. Возможности разработки в среде GoogleAppEngine
- 6. Второй этап развития облачных технологий
- 7. Классификация видов услуг на рынке облачных вычислений
- 8. Классификация предложений на рынке DaaS
- 9. Классификация предложений на рынке HaaS
- 10. Классификация предложений на рынке IaaS
- 11. Классификация предложений на рынке PaaS
- 12. Классификация предложений на рынке SaaS
- 13. Облачный веб-хостинг обзор технологии
- 14. Облачный сервис Heroku обзор технологии
- 15. Охарактеризуйте работу сервиса GoogleApps.
- 16. Первый этап развития облачных технологий
- 17. Перспективы развития технологий облачных вычислений в России
- 18. Платформа GoogleAppEngine обзор технологии
- 19. Платформа WindowsAzure обзор технологии
- 20. Понятие виртуализации
- 21. Проектирование с использованием .Net в среде WindowsAzure
- 22. Работас Windows Azure Table
- 23. Раскройте понятие «Кроссплатформенность».
- 24. Сектор DaaS основные игроки рынка
- 25. Сектор HaaS основные игроки рынка
- 26. Сектор IaaS основные игроки рынка
- 27. Сектор PaaS основные игроки рынка
- 28. Сектор SaaS основные игроки рынка
- 29. Современное состояние технологий облачных вычислений
- 30. Стратегии продвижения приложений сервиса GoogleAppEngine
- 31. СУБД BigTable и язык запросов GQL
- 32. Третий этап развития облачных технологий
- 33. Фреймворк RubyonRails обзор технологии
- 34. Языки программирования, поддерживаемые сервисом GoogleAppEngine

Компетенция: Способен разрабатывать руководства пользователей информационной системы (ПК-11)

#### *Вопросы к зачету*

- 1. Анализ услуг, предоставляемых сервисом Heroku.
- 2. Недостатки использования облачных вычислений в сравнении с традиционными технологиями автоматизации
- 3. Основные архитектуры виртуальных серверов баз данных
- 4. Основные технологии виртуализации
- 5. Основные технологии, используемые в DaaS
- 6. Основные технологии, используемые в HaaS
- 7. Основные технологии, используемые в IaaS
- 8. Основные технологии, используемые в PaaS
- 9. Основные технологии, используемые в SaaS
- 10. Преимущества использования облачных вычислений в сравнении с традиционными технологиями автоматизации
- 11. Применение возможностей технологии облачных вычислений в разработке мобильных приложений
- 12. Применение платформенных решений в современном проектировании информационных систем
- 13. Проблемы масштабирования СУБД в облачных вычислениях
- 14. Проблемы обеспечения безопасности в облачных сервисах
- 15. Технологии фреймворков в облачных вычислениях
- 16. Технологии, предваряющие облачные вычисления

Компетенции: Способен проводить разработку, тестирование и анализ прототипа информационной системы (ПК-8); Способен разрабатывать руководства пользователей информационной системы (ПК-11)

#### Практические задания для зачета

1. Сколько фундаментальных инструкций необходимо выполнить процессору, чтобы запустить цикл?

```
var M = A[-0];
for ( var i = 0; i < n; ++i ) {
    if (A[i]) \ge M) {
        M = A[i];
    \rightarrow\}
```
2. Найдите асимптоту для функции (Напишите только значение  $\phi$ ункции. Например, если ответ  $f(n)=2x$ , то в поле запишите просто 2x)

# $f(n) = 1999n$

3. Найдите асимптотику алгоритма  $V = a [ 0 ] + a [ 1 ]$ 

#### $\overline{4}$ . Найдите асимптотику алгоритма

```
\langle?php
    Sexists = false;for ( $i = 0; $i < n; ++$i ) {
        if (SA \mid \$i] == \$value)$exists = true;break;
        \}\, }
\geq
```
5. Что представлено на этом примере кода?

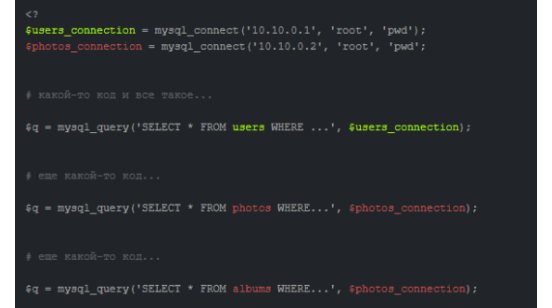

6. Что представлено на этом примере кода?

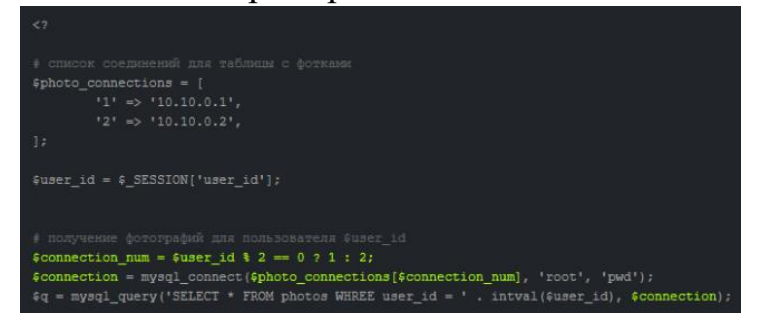

7.4 Методические материалы, определяющие процедуры оценивания знаний, умений и навыков и опыта деятельности, характеризующих этапы формирования компетенций

Критерии оценки доклада: новизна текста, обоснованность выбора источников литературы, степень раскрытия сущности вопроса, соблюдения требований к оформлению.

Оценка «отлично» - выполнены все требования к написанию доклада: обозначена проблема и обоснована её актуальность; сделан анализ различных точек зрения на рассматриваемую проблему и логично изложена собственная позиция; сформулированы выводы, тема раскрыта полностью, выдержан объём; соблюдены требования к внешнему оформлению.

Оценка «хорошо» – основные требования к докладу выполнены, но при этом допущены недочёты. В частности, имеются неточности в изложении материала; отсутствует логическая последовательность в суждениях; не выдержан объём доклада; имеются упущения в оформлении.

Оценка «удовлетворительно» – имеются существенные отступления от требований к реферированию. В частности: тема освещена лишь частично; допущены фактические ошибки в содержании доклада; отсутствуют выводы.

Оценка «неудовлетворительно» – тема доклада не раскрыта, обнаруживается существенное непонимание проблемы или доклад не представлен вовсе.

#### **Критерии оценки лабораторной работы**

Оценка «**отлично**» выставляется в том случае, когда работа была выполнена полностью. Обучающийся владеет теоретическим материалом, отсутствуют ошибки при описании теории, формулирует собственные, самостоятельные, обоснованные, аргументированные суждения, представляет полные и развернутые ответы на дополнительные вопросы.

Оценка «**хорошо**» выставляется в том случае, когда работа выполнена полностью, обучающийся владеет теоретическим материалом, отсутствуют ошибки при описании теории, формулирует собственные, самостоятельные, обоснованные, аргументированные суждения, допуская незначительные ошибки на дополнительные вопросы.

Оценка «**удовлетворительно**» выставляется тогда, когда работа выполнена полностью, обучающийся владеет теоретическим материалом на минимально допустимом уровне, отсутствуют ошибки при описании теории, испытывает затруднения в формулировке собственных обоснованных и аргументированных суждений, допуская незначительные ошибки на дополнительные вопросы.

Оценка «**неудовлетворительно**» выставляется тогда, когда работа выполнена полностью, однако обучающийся не владеет теоретическим материалом, допуская грубые ошибки, испытывает затруднения в формулировке собственных суждений, неспособен ответить на дополнительные вопросы.

#### **Критерии оценки знаний при проведении тестирования**

Оценка «**отлично**» выставляется при условии правильного ответа студента не менее чем 85 % тестовых заданий;

Оценка «**хорошо**» выставляется при условии правильного ответа студента не менее чем 70 % тестовых заданий;

Оценка «**удовлетворительно**» выставляется при условии правильного ответа студента не менее 51 %; .

Оценка «**неудовлетворительно**» выставляется при условии правильного ответа студента менее чем на 50 % тестовых заданий.

Результаты текущего контроля используются при проведении промежуточной аттестации.

Проведение тестирования по отдельным разделам дисциплины позво-

ляет также определить степень сформированности у обучающихся компетенций, соответствующих данному разделу.

#### Критерии оценки знаний студента на зачете

Оценка «зачтено» должна соответствовать параметрам любой из положительных оценок («отлично», «хорошо», «удовлетворительно»), «незачтено» - параметрам оценки «неудовлетворительно».

Оценка «отлично» выставляется студенту, который обладает всесторонними, систематизированными и глубокими знаниями материала учебной программы, умеет свободно выполнять задания, предусмотренные учебной программой, усвоил основную и ознакомился с дополнительной литературой.

Оценка «хорошо» выставляется студенту, обнаружившему полное знание материала учебной программы, успешно выполняющему предусмотренные учебной программой задания, усвоившему материал основной литературы, рекомендованной учебной программой.

Оценка «удовлетворительно» выставляется студенту, который показал знание основного материала учебной программы в объеме, достаточном и необходимым для дальнейшей учебы и предстоящей работы, справился с выполнением заданий, предусмотренных учебной программой, знаком с основной литературой, рекомендованной учебной программой.

Оценка «неудовлетворительно» выставляется студенту, не знающему основной части материала учебной программы, допускающему принципиальные ошибки в выполнении предусмотренных учебной программой заданий, неуверенно с большими затруднениями выполняющему практические работы.

Контроль освоения дисциплины проводится в соответствии  $\mathbf{C}$ Пл КубГАУ 2.5.1 Текущий контроль успеваемости и промежуточная аттестация обучающихся.

#### 8 Перечень основной и дополнительной литературы

#### Основная учебная литература:

1. Технологии облачных вычислений: учеб.пособие / Л. Е. Попок, Д. А. Замотайлова, Д. Н. Савинская. - Краснодар : КубГАУ, 2019. - 66 с. Режим доступа:

https://edu.kubsau.ru/file.php/118/Tekhnologii oblachnykh vychislenii 507553 v 1 .PDF

2. Технологии облачных вычислений: учеб.пособие / А. М. Кумратова, Е. В. Попова, Л. Е. Попок, Д. Н. Савинская. – Краснодар: КубГАУ, 2016. – 59 Режим доступа: https://edu.kubsau.ru/file.php/118/UP\_Oblachnye\_tekhnologii.pdf

3. Сафонов, В. О. Возможности VisualStudio 2013 и их использование для облачных вычислений / В. О. Сафонов. - 2-е изд. - Москва: ИнтернетУниверситет Информационных Технологий (ИНТУИТ), 2016. — 379 c. — ISBN 2227-8397. — Текст : электронный // Электронно-библиотечная система IPR BOOKS : [сайт]. — URL: http://www.iprbookshop.ru/73678.html

#### **Дополнительная учебная литература:**

1. Губарев, В. В. Введение в облачные вычисления и технологии : учебное пособие / В. В. Губарев, С. А. Савульчик, Н. А. Чистяков. — Новосибирск : Новосибирский государственный технический университет, 2013. — 48 c. — ISBN 978-5-7782-2252-6. — Текст : электронный // Электроннобиблиотечная система IPR BOOKS : [сайт]. — URL: http://www.iprbookshop.ru/44905.html

2. Сафонов В.О. Платформа облачных вычислений MicrosoftWindowsAzure [Электронный ресурс]/ Сафонов В.О.— Электрон.текстовые данные.— М.: Интернет-Университет Информационных Технологий (ИНТУИТ), 2016.— 330 c.— Режим доступа: http://www.iprbookshop.ru/16722.— ЭБС «IPRbooks»

3. Сафонов В.О. Развитие платформы облачных вычислений MicrosoftWindowsAzure [Электронный ресурс] / В.О. Сафонов. — Электрон.текстовые данные. — М. : Интернет-Университет Информационных Технологий (ИНТУИТ), 2016. — 392 c. — 2227-8397. — Режим доступа: http://www.iprbookshop.ru/52174.html

# **9 Перечень ресурсов информационно-телекоммуникационной сети «Интернет»**

Перечень ЭБС

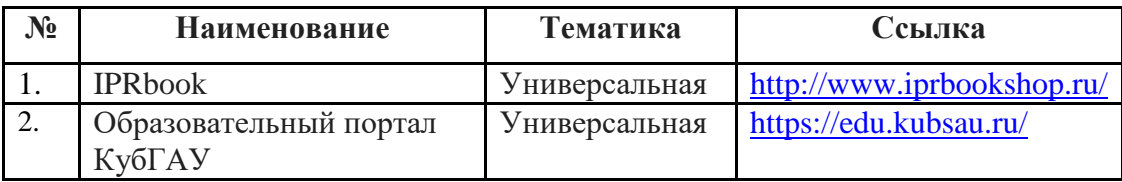

Информационно-телекоммуникационные ресурсы сети «Интернет»:

1. Научная электронная библиотека www.eLIBRARY.RU

# **10 Методические указания для обучающихся по освоению дисциплины**

Перечень учебно-методической литературы по освоению дисциплины:

1. Технологии облачных вычислений : метод.указания по контактной и самостоятельной работе / сост. Л. Е. Попок, Д. А. Замотайлова, Д. Н. Савинская. – Краснодар : КубГАУ, 2020. – 28 с. Режим доступа: [https://edu.kubsau.ru/file.php/118/TOV\\_MU.pdf](https://edu.kubsau.ru/file.php/118/TOV_MU.pdf)

Контроль освоения дисциплины проводится в соответствии с Пл КубГАУ 2.5.1 – 2016«Текущий контроль успеваемости и промежуточная аттестация обучающихся», а также Пл КубГАУ 2.5.14 – 2015 «О порядке индивидуального учета результатов освоения обучающимися образовательных программ высшего образования и хранения в архивах информации об этих результатах».

### **11. Перечень информационных технологий, используемых при осуществлении образовательного процесса по дисциплине (модулю), включая перечень программного обеспечения и информационносправочных систем**

Информационные технологии, используемые при осуществлении образовательного процесса по дисциплине позволяют:обеспечить взаимодействие между участниками образовательного процесса, в том числе синхронное и (или) асинхронное взаимодействие посредством сети "Интернет";фиксировать ход образовательного процесса, результатов промежуточной аттестации по дисциплине и результатов освоения образовательной программы;организовать процесс образования путем визуализации изучаемой информации посредством использования презентационных технологий;контролировать результаты обучения на основе компьютерного тестирования.

| $\mathbf{N_2}$ | Наименование  | Краткое описание         |
|----------------|---------------|--------------------------|
|                | Windows       | Операционная система     |
|                | Office        | Пакет офисных приложений |
|                | <b>INDIGO</b> | Тестирование             |

**11.1 Перечень программного обеспечения**

# **11.2 Перечень современных профессиональных баз данных, информационных справочных и поисковых систем**

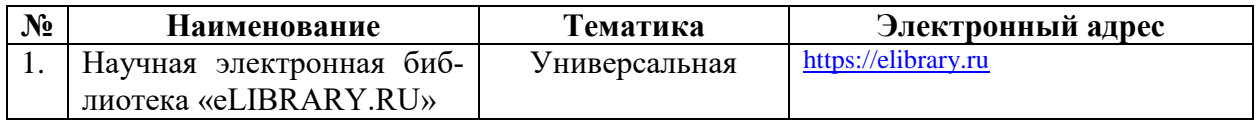

#### **11.3 Доступ к сети Интернет**

Доступ к сети Интернет, доступ в электронную информационнообразовательную среду университета

## **12 Материально-техническое обеспечение для обучения по дисциплине**

Планируемые помещения для проведения всех видов учебной деятельности

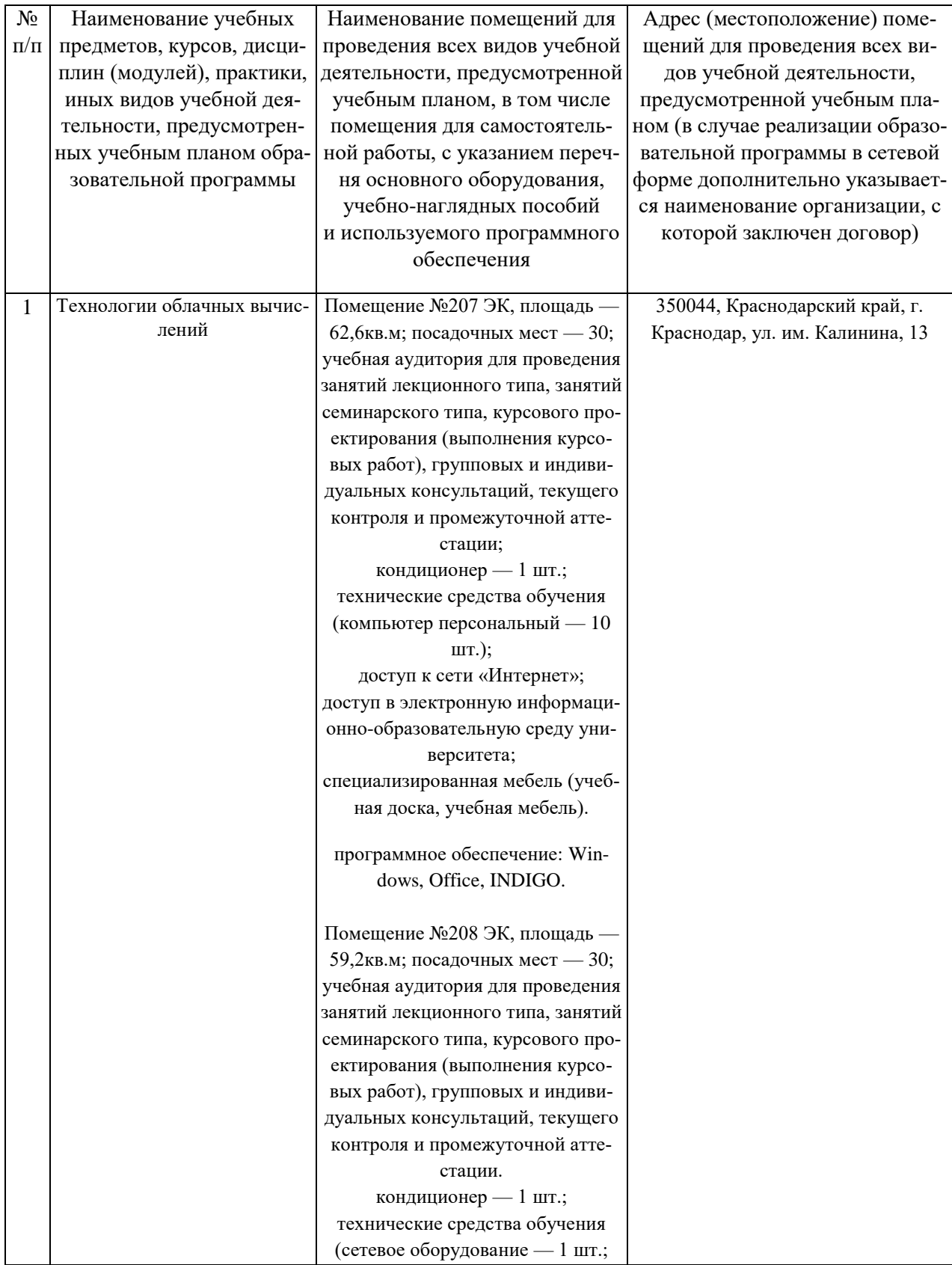

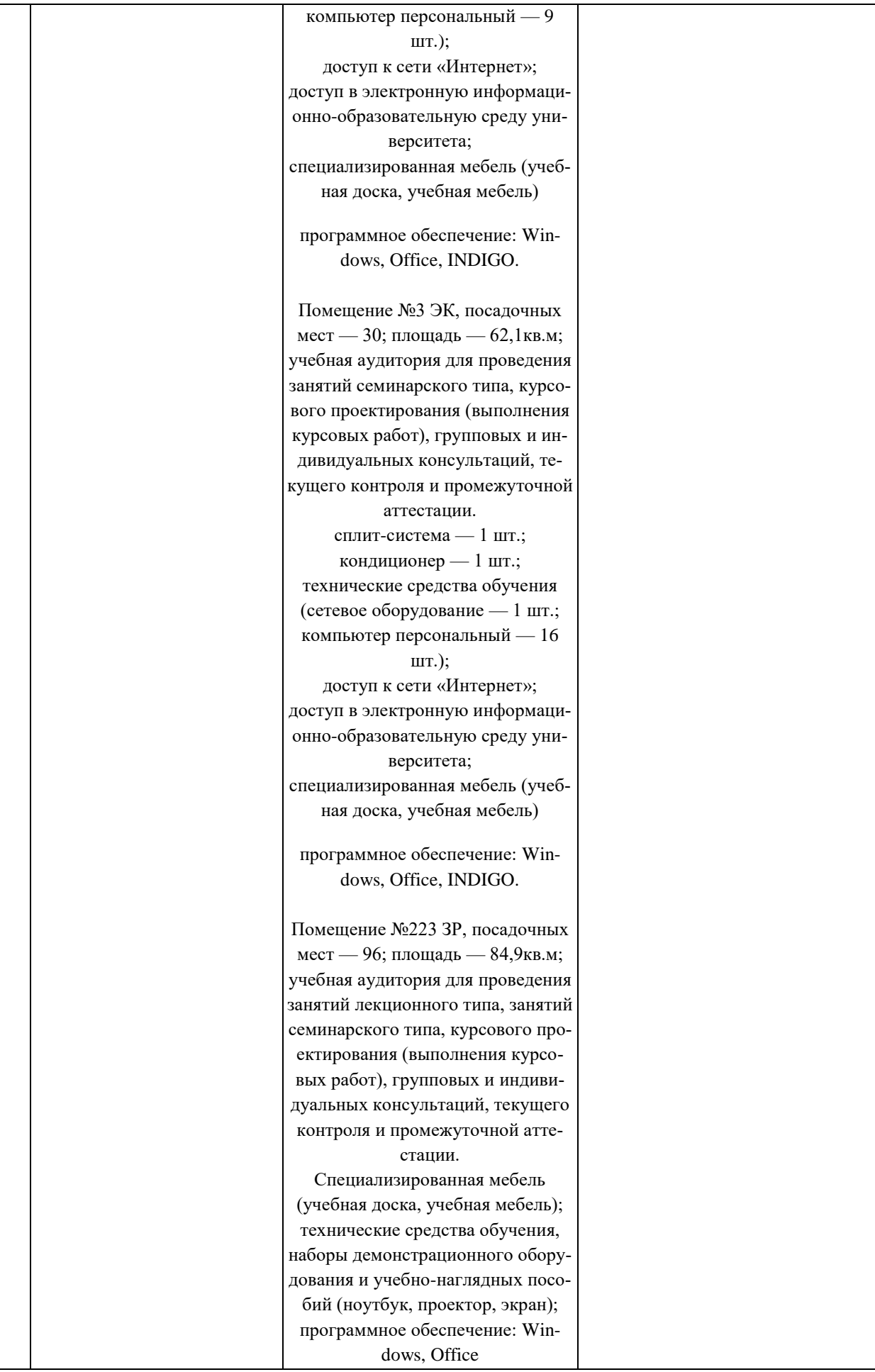

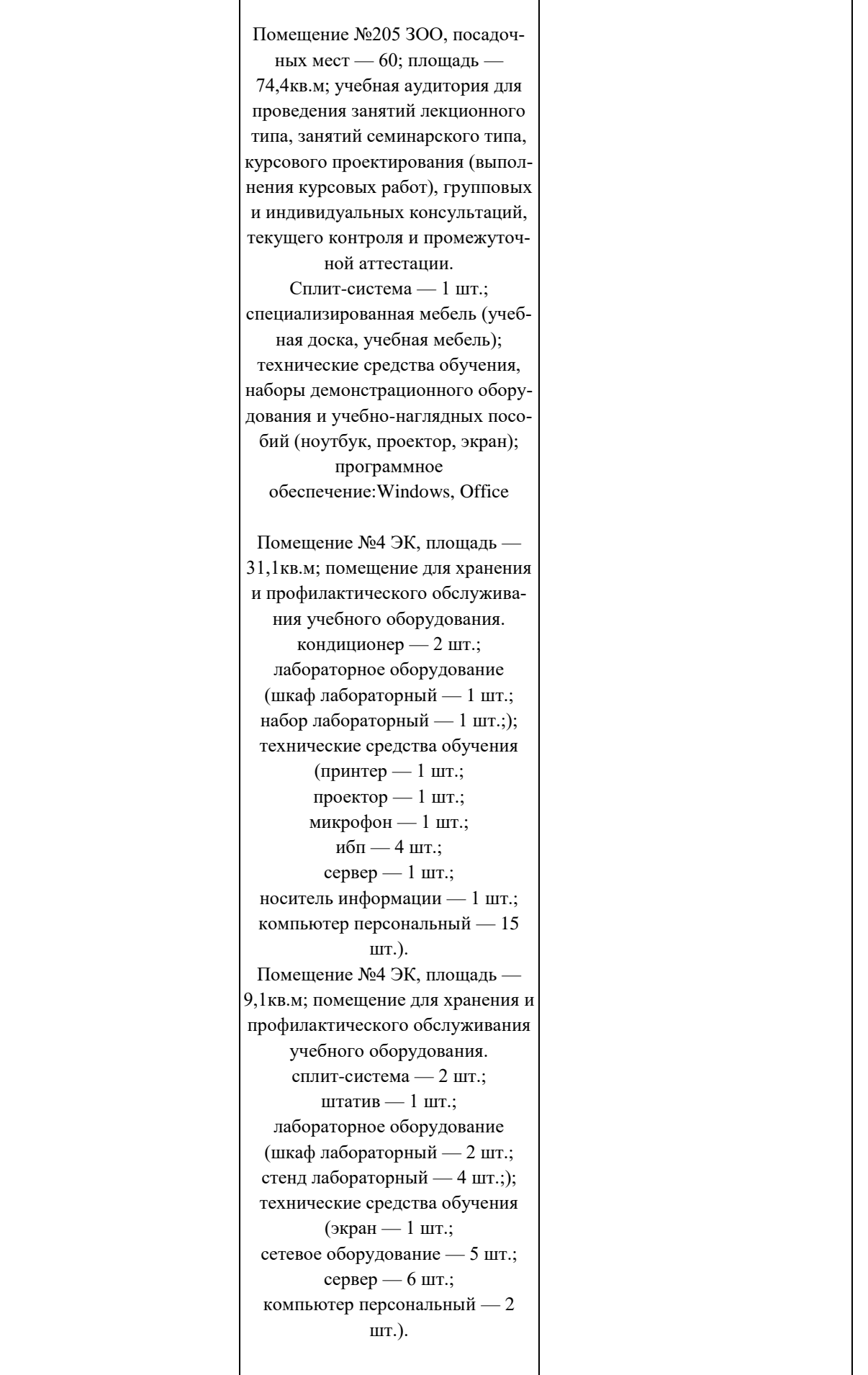

 $\overline{\phantom{a}}$ 

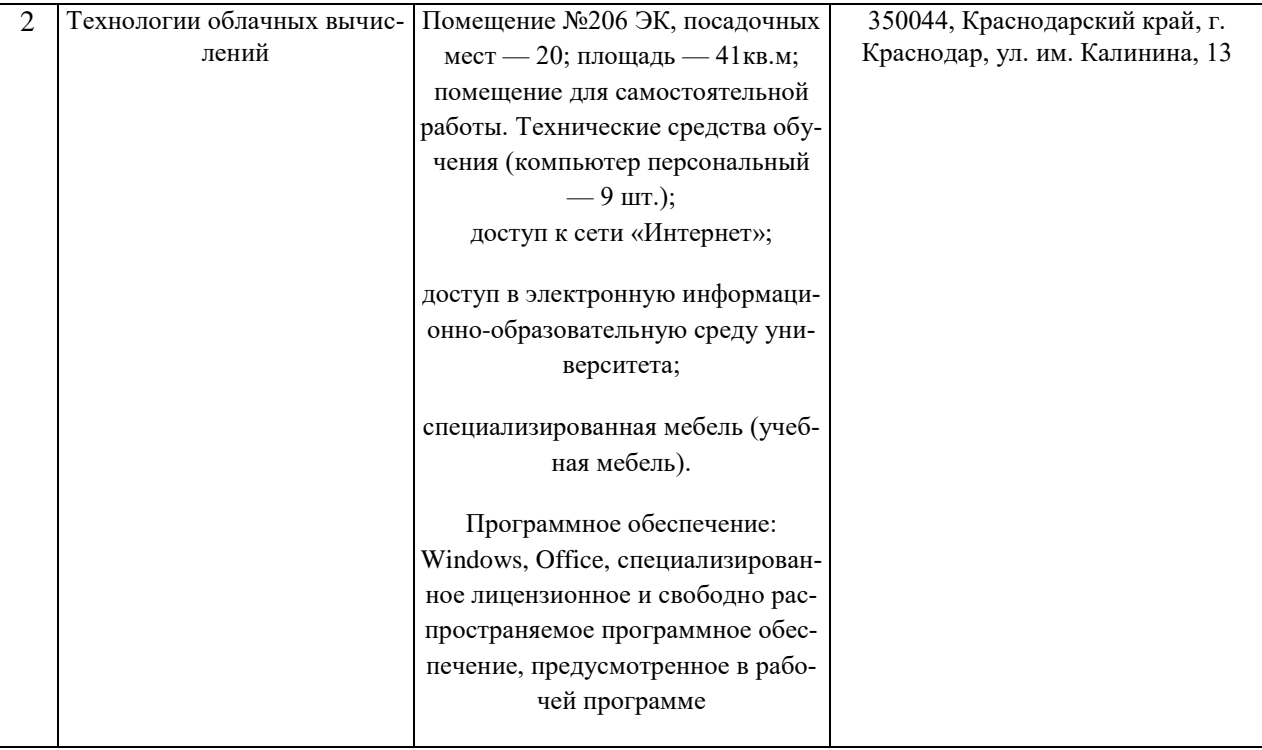